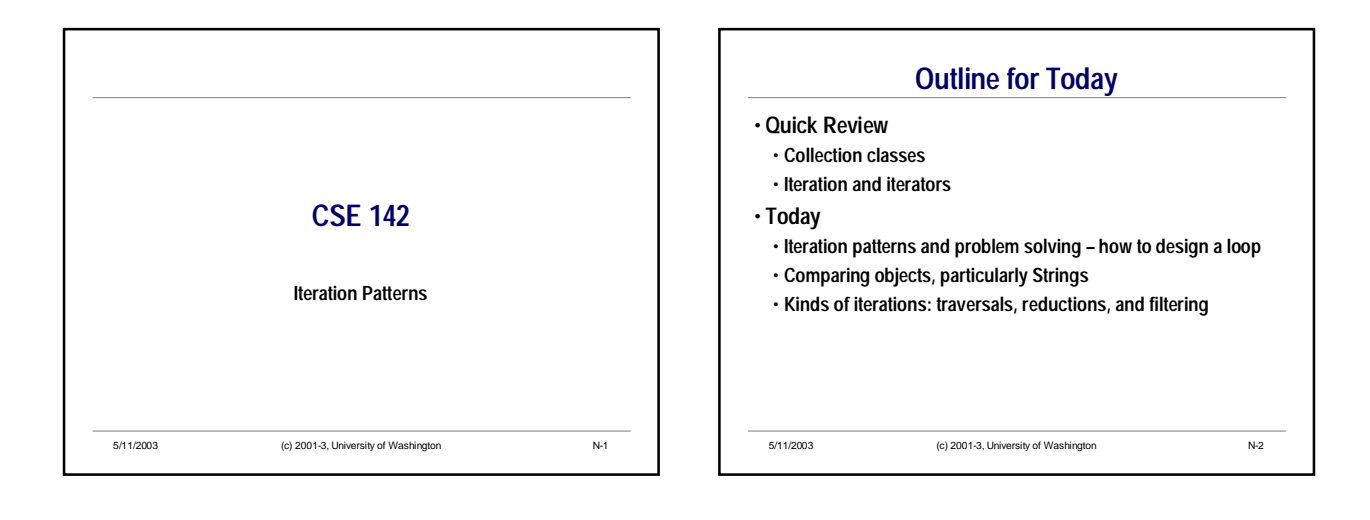

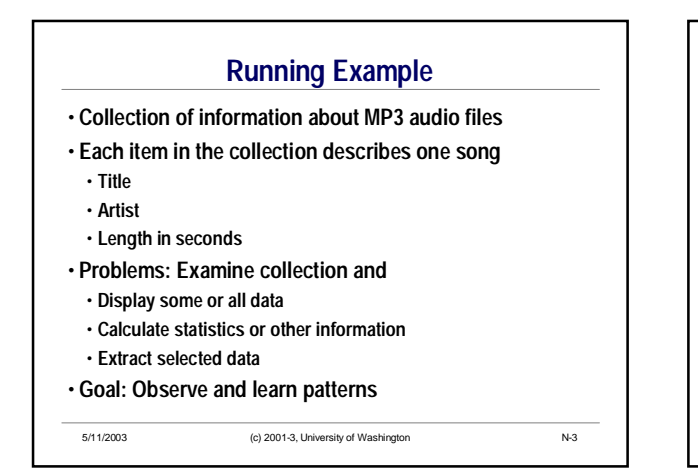

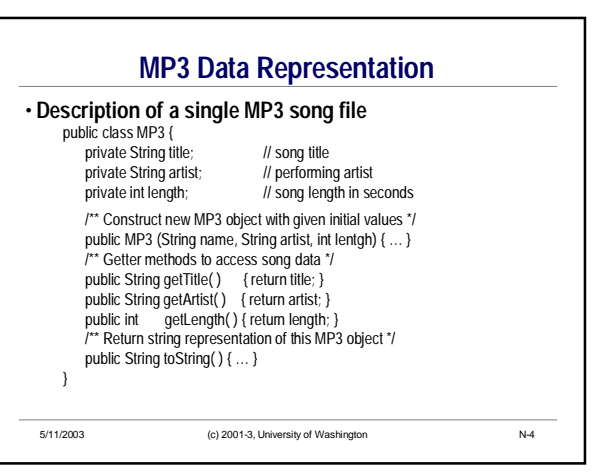

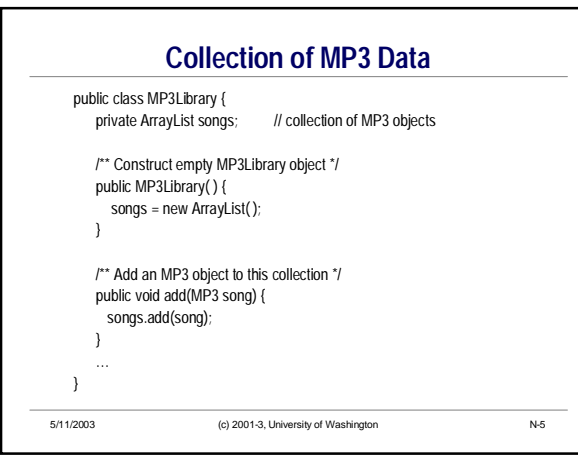

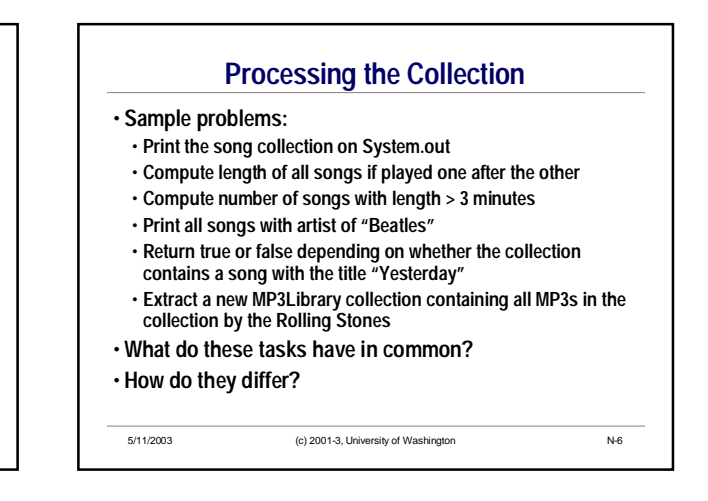

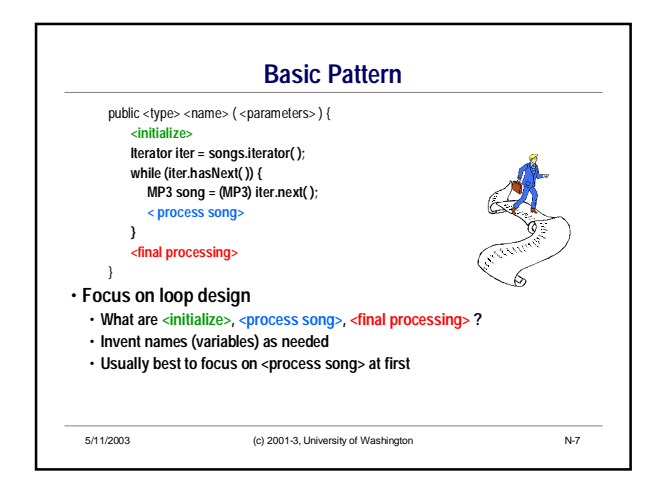

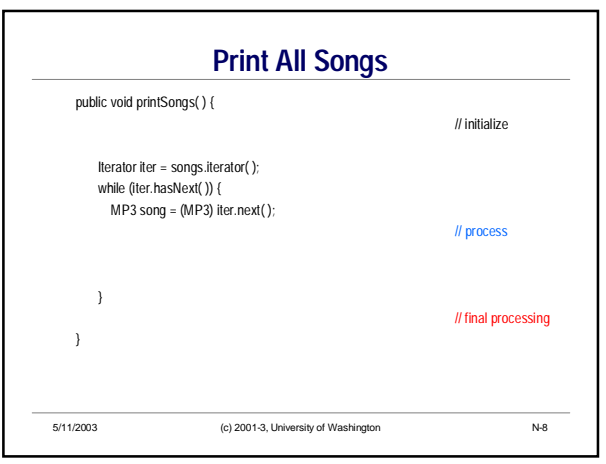

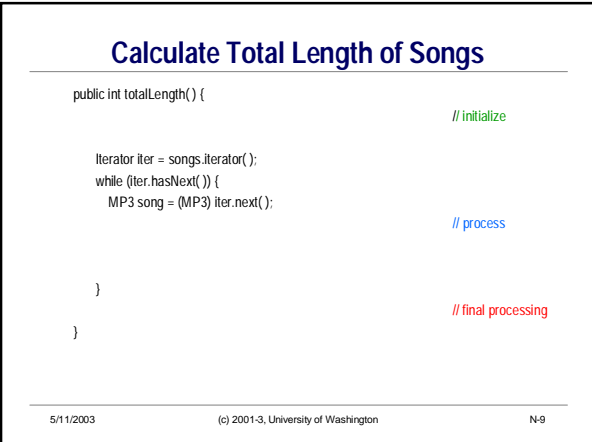

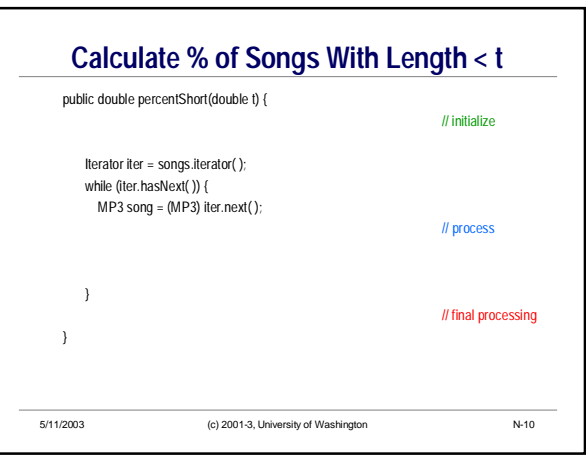

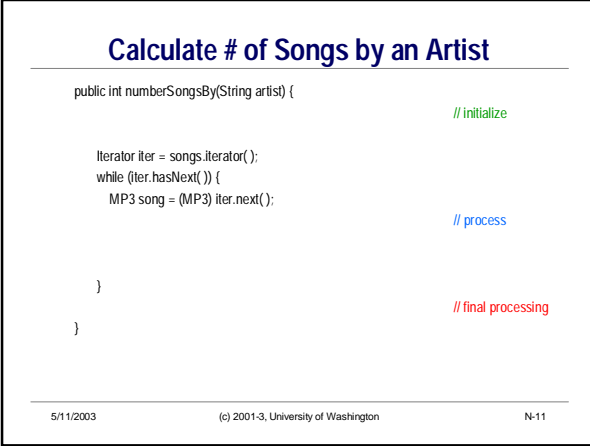

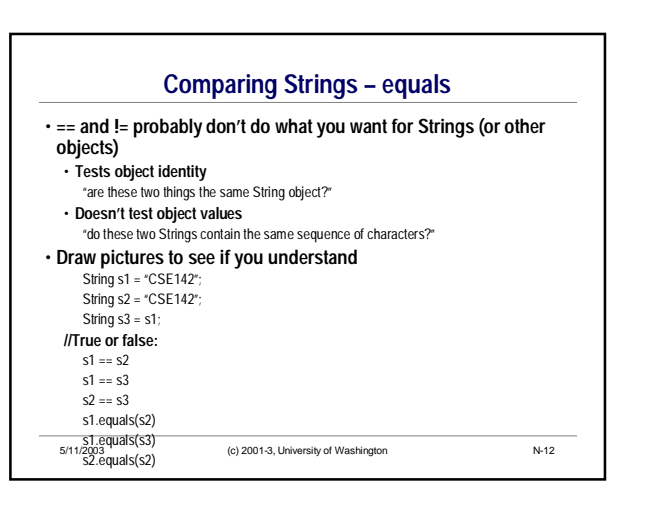

## **More About** *equals*

• **Can compare any two objects with method** *equals* • **All objects have a least a default** *equals* **method**

- **The meaning of "equals" depends on definition of equality for the class of the objects**
	- **For Strings, obj1.equals(obj2) if they have the same sequence of characters (case-sensitive)**
	- **In general: obj1.equals(obj2) is supposed to be true if the object values are "equal"** This is a programming convention
	- Unenforceable except by practice and social contract

5/11/2003 (c) 2001-3, University of Washington N-13

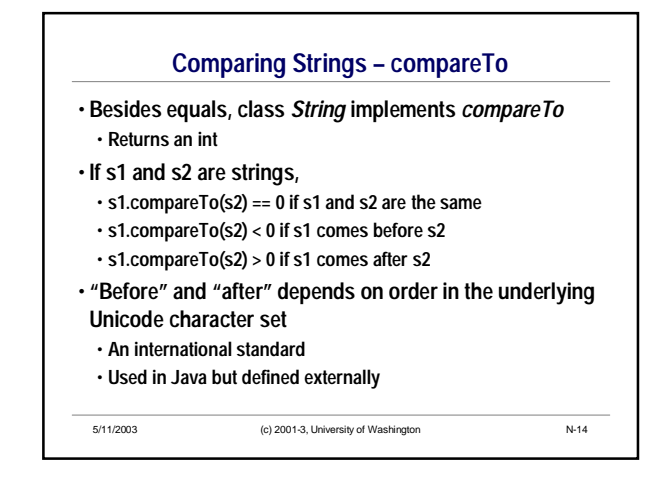

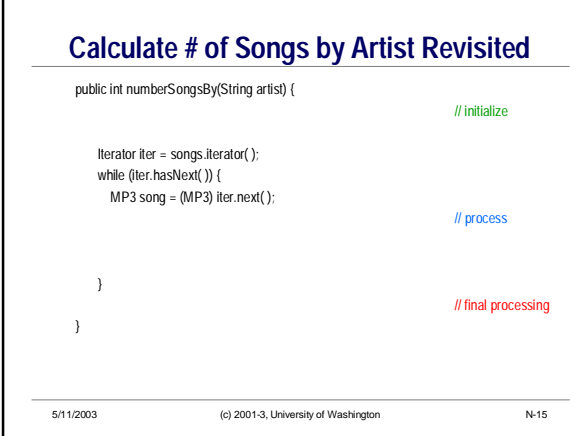

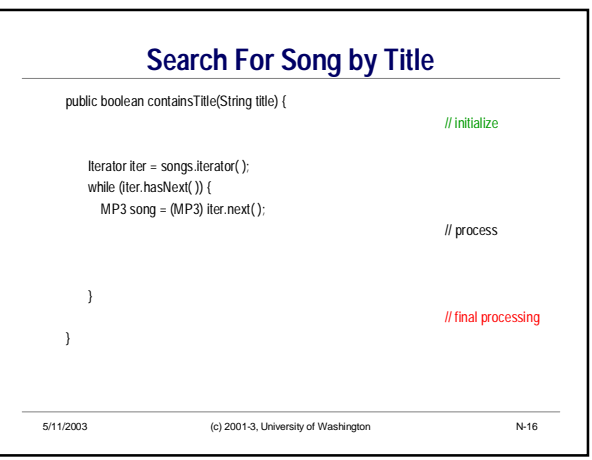

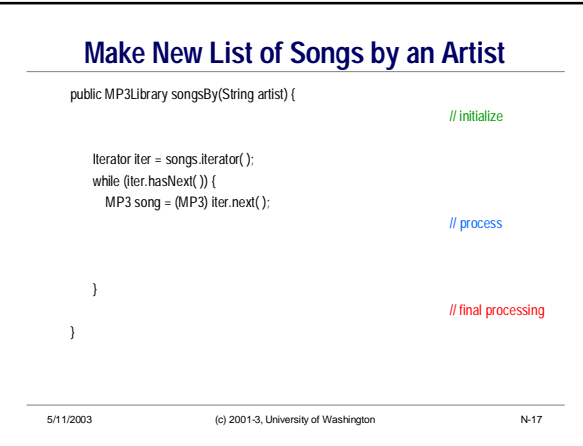

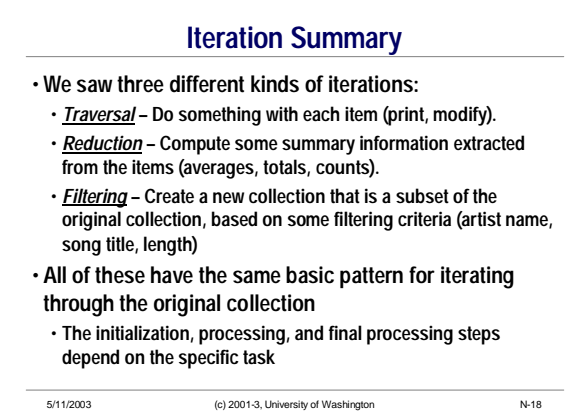